## **Ausfüllen der SDE/IMA-Bemessungsstatistik:**

Jede Woche ist eine neue Statistik (Arbeitsmappe) auszuwählen und mit der jeweiligen Kalenderwoche zu versehen (siehe allgemeine Daten). Pro Tag ist ein Tabellenblatt auszufüllen. Am Ende der Woche die Statistik an m.schatz@ulm.de schicken.

1. Im Tabellenblatt "Allgemeine Daten" die weiß hinterlegten Kästchen ausfüllen (Krankheitstage bei Bedarf vor Versenden der Mappe nachtragen). Die grün hinterlegten Kästchen füllen sich automatisch aus.

2. In den Tabellenblättern Montag, Dienstag, Mittwoch, Donnerstag, Freitag bitte je 10 min einen Zähler eintragen, d.h. bei 40 Minuten = Ziffer 4.

3. Der Wochenbericht füllt sich automatisch aus.

## **Folgende Primärprozesse sind den Rubriken zugeordnet:**

( Beachten: es wird jeweils die Wegezeit mit berücksichtigt)

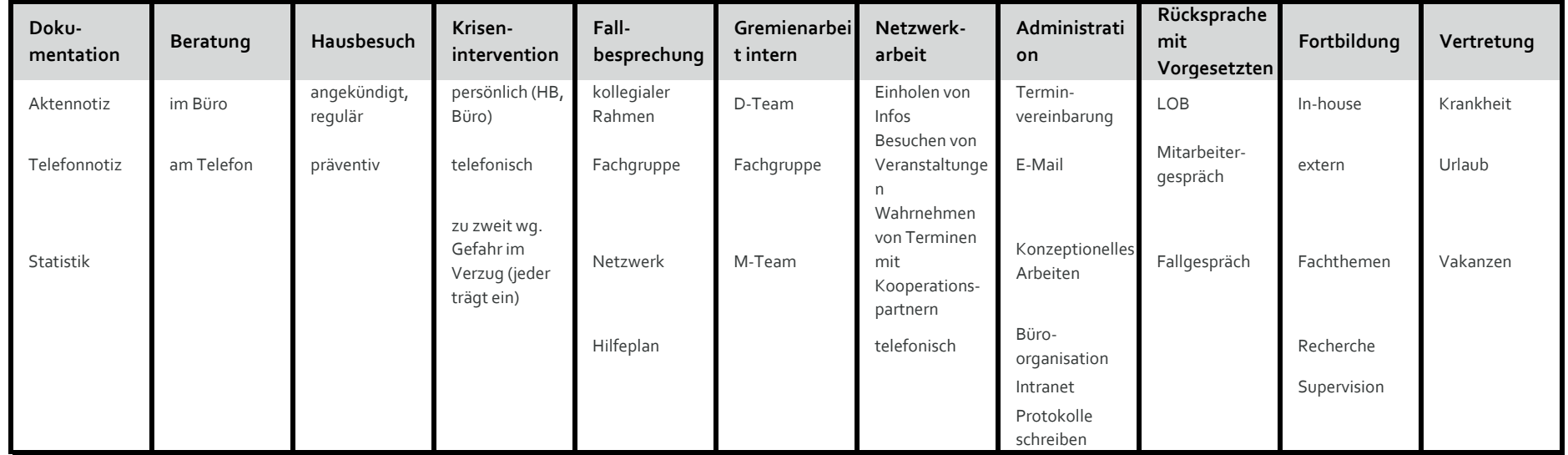

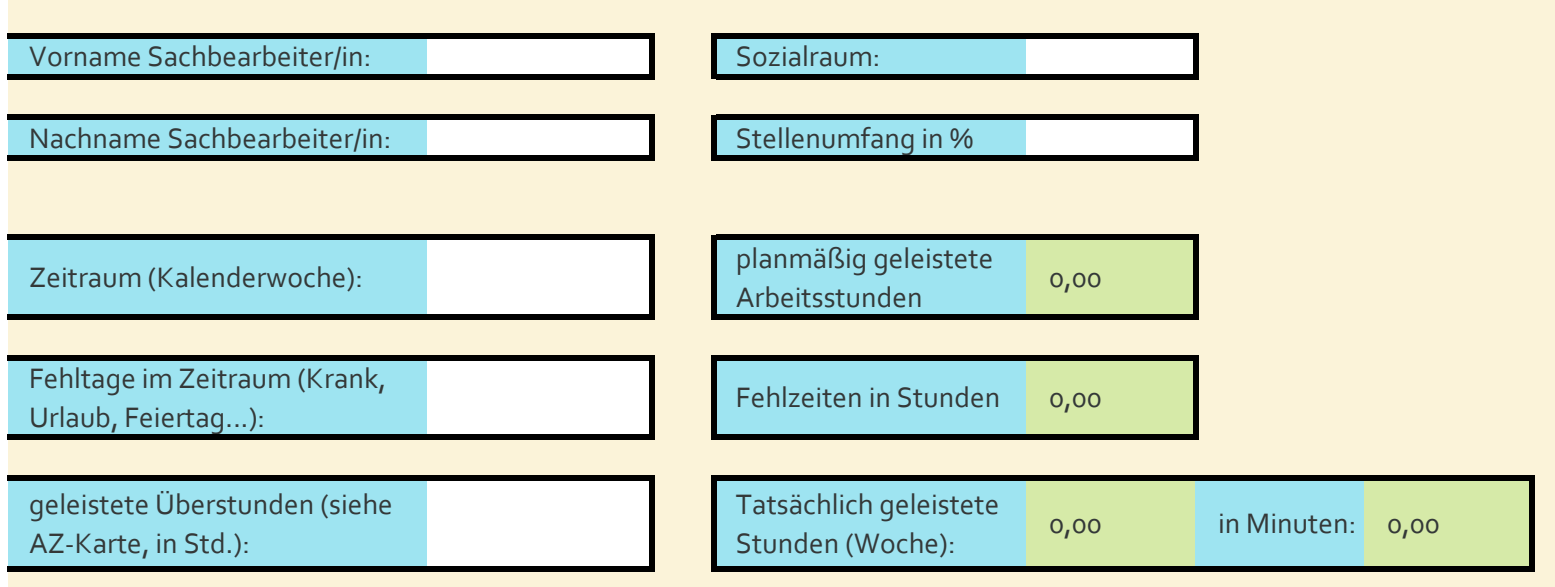

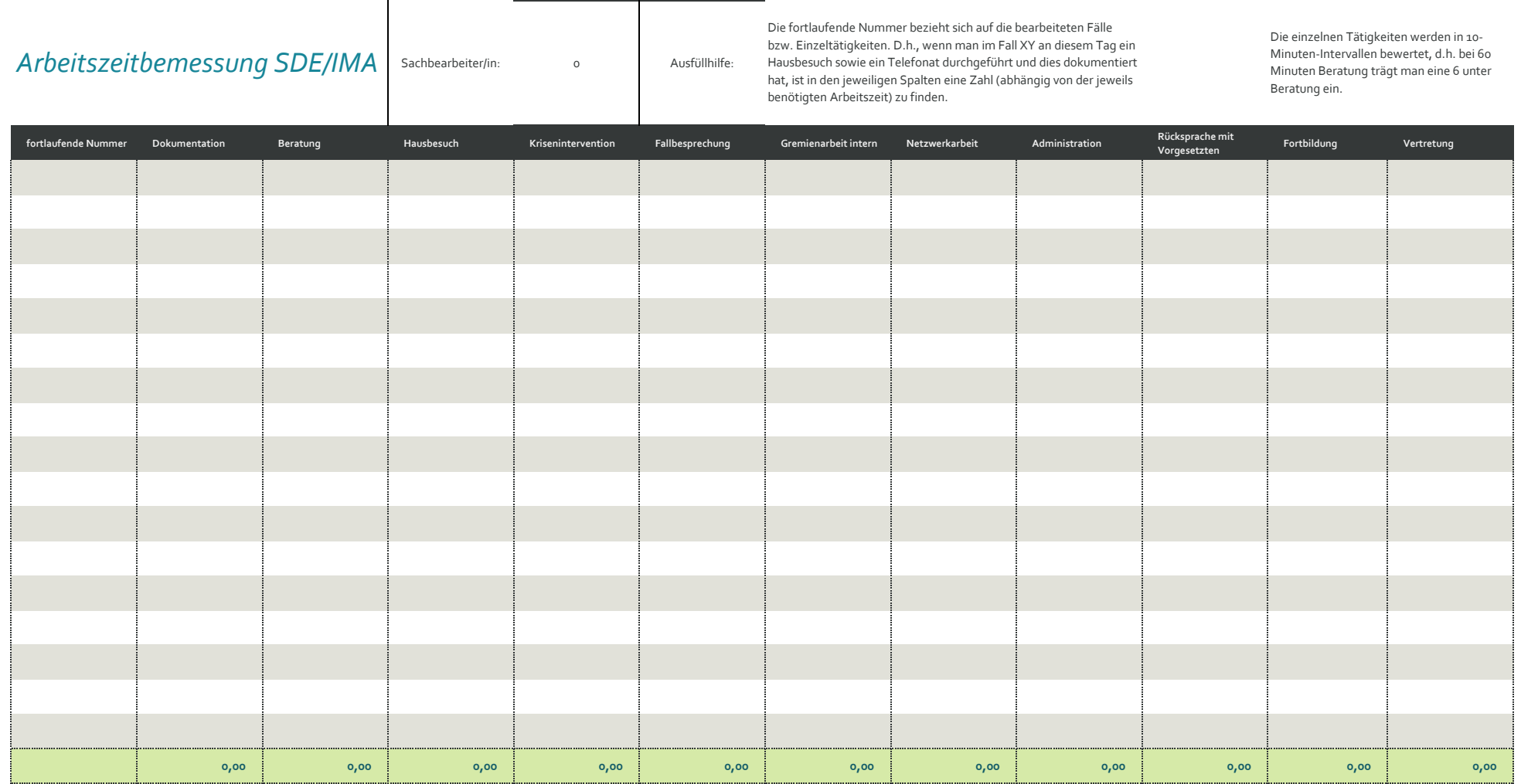

 $\overline{\phantom{a}}$ 

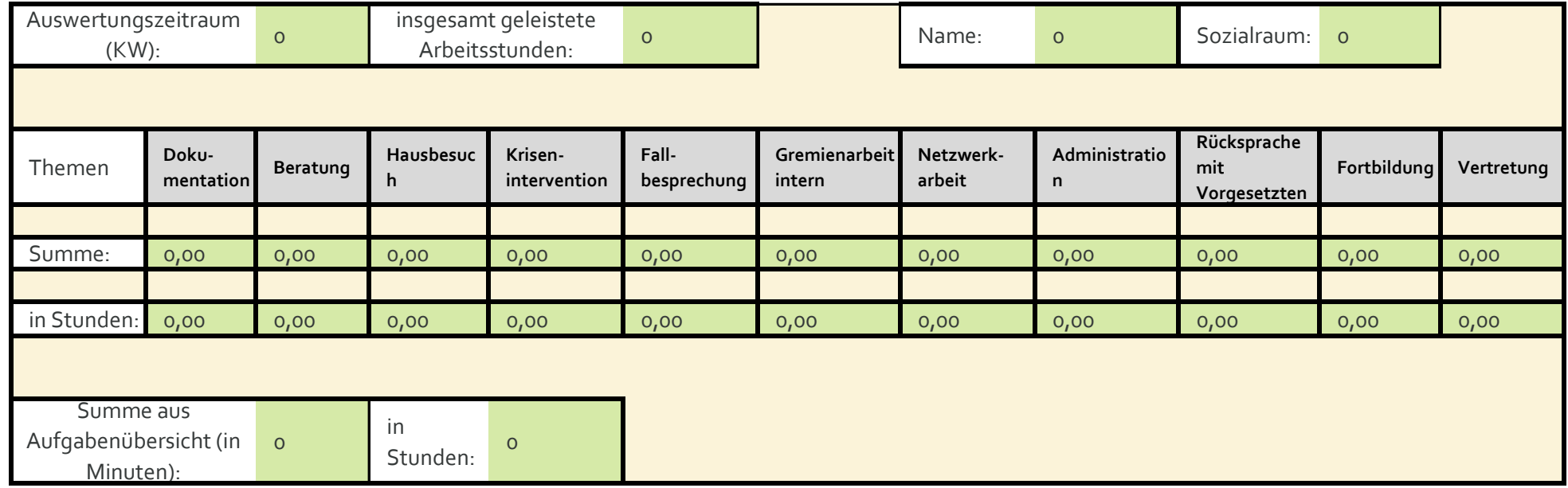